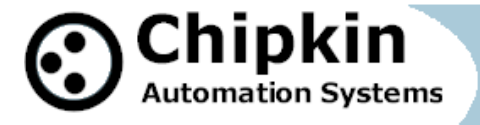

# **CAS-2700-07 Modbus RTU to Modbus TCP Gateway**

# **Description**

The Modbus RTU to Modbus TCP Gateway can poll a Modbus RTU Slave device for real time data. If the Modbus RTU network is RS485, then the CAS Gateway can poll multiple devices, however if the Modbus RTU network is RS232, then the CAS Gateway can only poll a single device.

The CAS Gateway serves data from the configured Modbus RTU slaves as Modbus TCP or Web Data. The gateway supports these options simultaneously. Use the data you want and ignore the other.

The Gateway connects to the Modbus RTU network, reads data and stores it internally. When a remote system requests data, this data is served in a form that is appropriate to the protocol The gateway requires minimal configuration and can be considered a plug and play component of a system, in that it is ready to operate out of the box with the default configuration.

The main driver is a serial driver using either a RS485 or RS232 serial port to connect between the Gateway and the Modbus RTU slave.

## **Specifications (If Hardware)**

- **UL and ULc approved**
- 10/100BaseT with RJ-45 connector
- $\bullet$  1x RS232 Port
- 1x RS485 Port (Different Models have additional ports)
- 2MBytes flash memory, 8MBytes of SDRAM
- Power: 5-24VDC
- Operating Temperature: 0 to 70 C
- Dimensions:  $4.2$ " x  $3.25$ " x  $1$ "
- LEDs: Link, Speed/Data, Power

**2015 © Chipkin Automation Systems**, 3381 Cambie St, #211, Vancouver, BC, Canada, V5Z 4R3 **Tel:** 1866 383 1657, **Pax:** (416) 915-4024 **Email**: [dfs@chipkin.com](mailto:dfs@chipkin.com) **Website:** [www.chipkin.com](http://www.chipkin.com/)

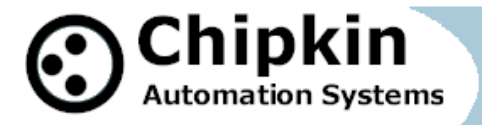

## **Max Nodes Supported (If Applicable)**

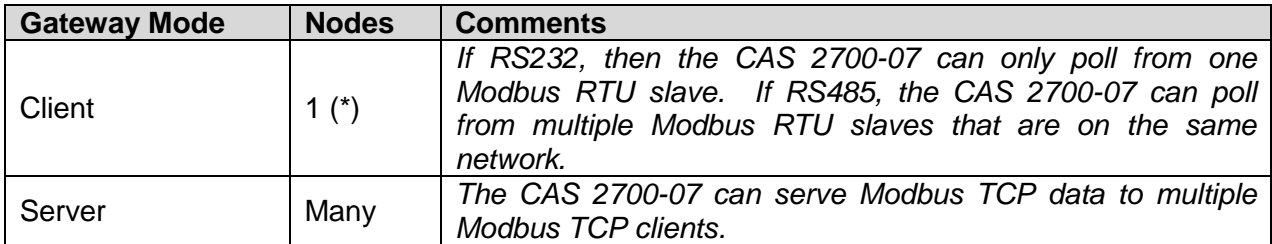

## **Connection Information - Port 0: Modbus RTU Client Port for RS485**

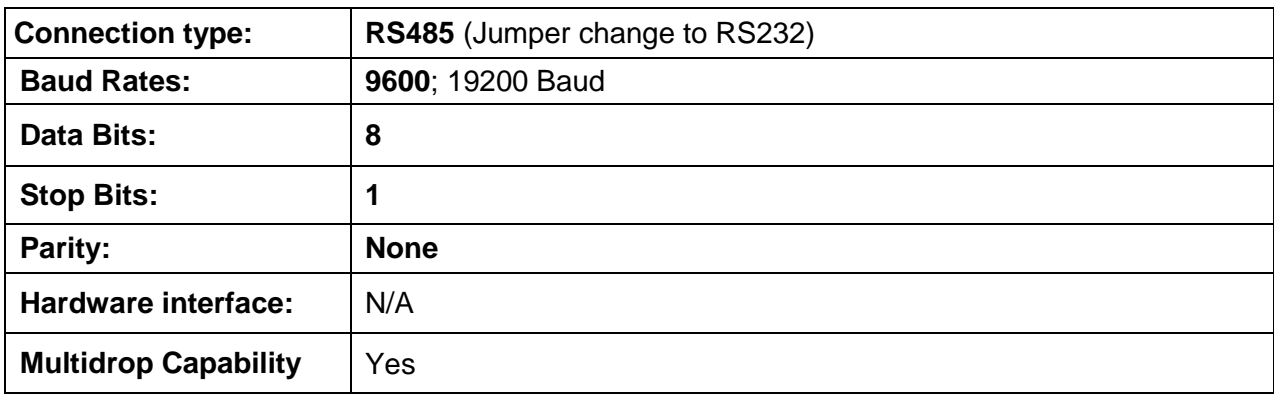

# **Connection Information - Port 1: Modbus RTU Client Port for RS232**

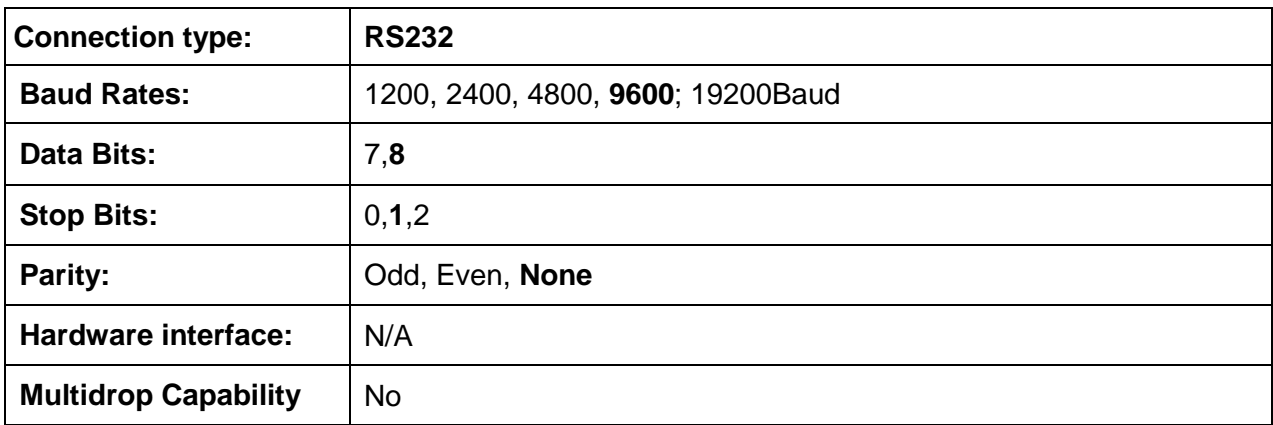

## **Devices Tested**

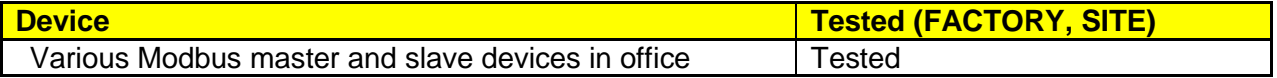

**2015 © Chipkin Automation Systems**, 3381 Cambie St, #211, Vancouver, BC, Canada, V5Z 4R3 **Tel:** 1866 383 1657, **Fax:** (416) 915-4024

```
Email: dfs@chipkin.com Website: www.chipkin.com
```
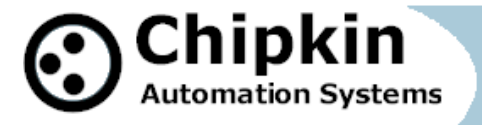

**Protocol Gateway Data Sheet**

## **Connection Diagram**

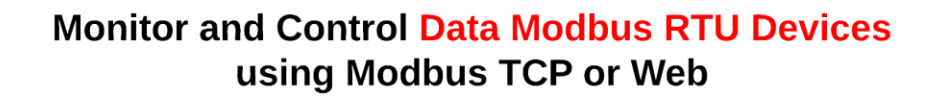

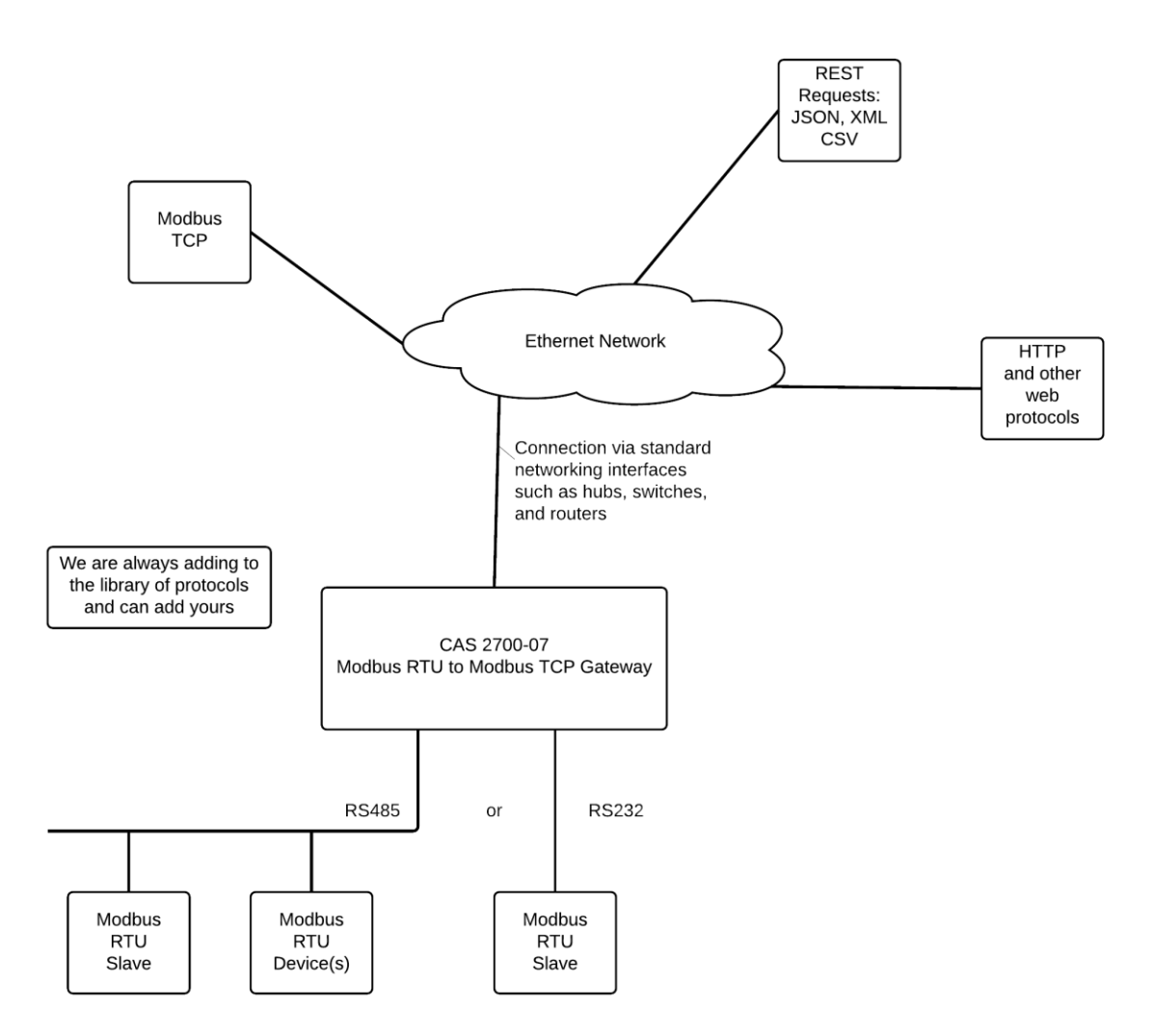

**2015 © Chipkin Automation Systems**, 3381 Cambie St, #211, Vancouver, BC, Canada, V5Z 4R3 **Tel:** 1866 383 1657, **Fax:** (416) 915-4024 **Email**: [dfs@chipkin.com](mailto:dfs@chipkin.com) **Website:** [www.chipkin.com](http://www.chipkin.com/) **Page 3 of 5**

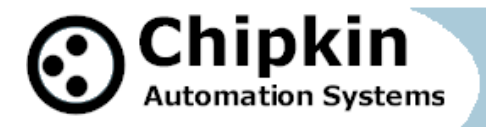

## **Driver Operation**

The driver can be configured to execute any of the commands in the 'supported function' list. The data sent is stored internally in the Gateway and is made available to other protocols (Modbus TCP and HTML).

The frequency with each data point is read is configurable.

The driver reports operating stats and issues on a web page, maintains a log that can be uploaded by HTTP or ftp.

#### **Configuration**

Via Web Page: Configure settings, Node ID's, Baud Rate and other parameters. Names are used to form the names of the Modbus Tasks and to populate the web page showing current values.

Use can specify ModbusTCP: Device ID, Port ModbusRTU: Device ID, Baud Rate, Parity, Data Bits, Stop Bits

#### **Communications functions**

#### **Supported Modbus Functions**

- 01 Read Coil Status
- 02 Read Input Status
- 03 Read Holding Registers
- 04 Read Input Registers
- 05 Write Single Coil
- 06 Write Single Register
- 15 Write Multiple Coils
- 16 Write Multiple Registers

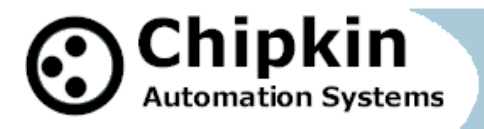

## **Support**

This driver was developed by Chipkin Automation Systems (CAS). CAS are proud to provide support for the driver. For support please call CAS at (866) 383-1657.

## **Revision History**

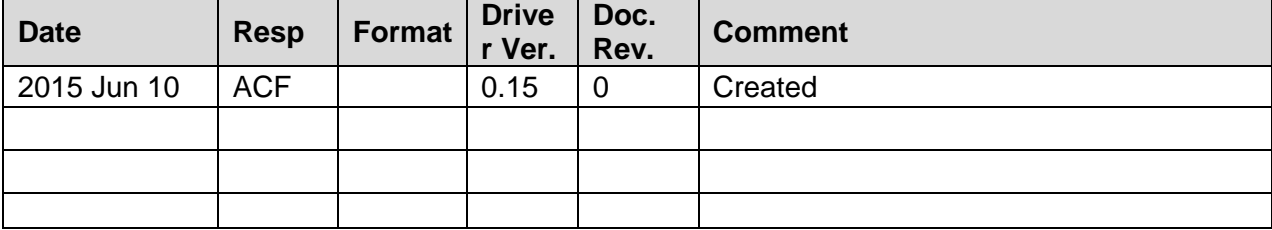